# Package 'MetBrewer'

March 21, 2022

<span id="page-0-0"></span>Type Package

Title Color Palettes Inspired by Works at the Metropolitan Museum of

Art Version 0.2.0

Author Blake Robert Mills

Maintainer Blake Robert Mills <blakerobertmills@gmail.com>

Description Palettes Inspired by Works at the Metropolitan Museum of Art in New York. Currently contains over 50 color schemes and checks for colorblind-friendliness of palettes. Colorblind accessibility checked using the '{colorblindcheck} package by Jakub Nowosad'<<https://jakubnowosad.com/colorblindcheck/>>.

Imports ggplot2

License CC0

Encoding UTF-8

RoxygenNote 7.1.2

NeedsCompilation no

Repository CRAN

Date/Publication 2022-03-21 13:30:02 UTC

# R topics documented:

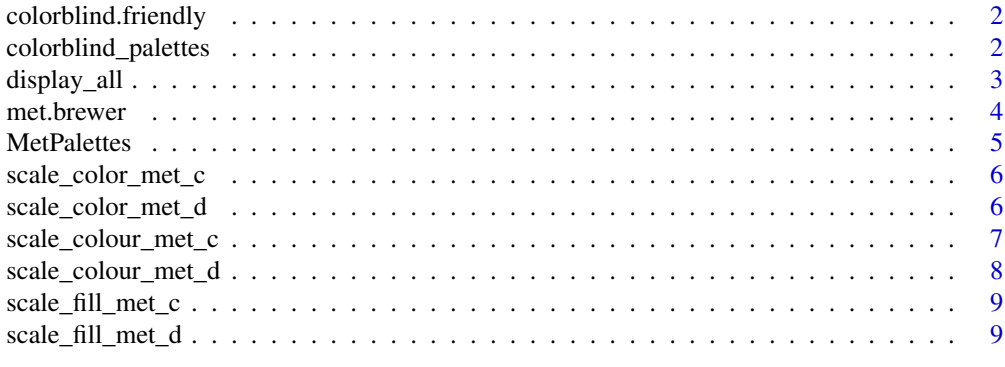

**Index** [11](#page-10-0)

<span id="page-1-1"></span><span id="page-1-0"></span>colorblind.friendly *Colorblind-Friendly Palette Check*

#### Description

Checks whether a palette is colorblind-friendly. Colorblind-friendliness tested using the 'colorblindcheck' package. To be colorblind-friendly, all colors in the palettes must be distinguishable with deuteranopia, protanopia, and tritanopia.

#### Usage

colorblind.friendly(palette\_name)

#### Arguments

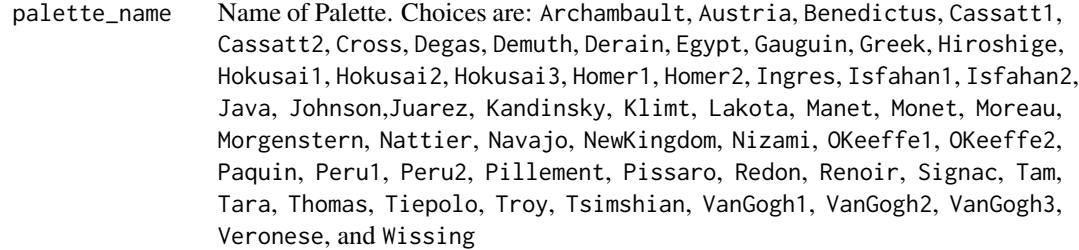

#### Value

TRUE/FALSE value whether palette is colorblind-friendly

#### Examples

colorblind.friendly("Veronese")

colorblind\_palettes *Names of colorblind-friendly palettes*

#### Description

Lists all palettes that are colorblind-friendly in the package. To be colorblind-friendly, all colors in the palettes must be distinguishable with deuteranopia, protanopia, and tritanopia. Use [met.brewer](#page-3-1) to construct palettes or [colorblind.friendly](#page-1-1) to test for colorblind-friendliness.

#### Usage

```
colorblind_palettes
```
#### Format

An object of class character of length 24.

<span id="page-2-0"></span>

#### Description

Function for viewing all palettes available in MetBrewer.

#### Usage

```
display_all(
 n,
  sequential = FALSE,
 colorblind_only = FALSE,
 direction = 1,
 override.order = FALSE
)
```
#### Arguments

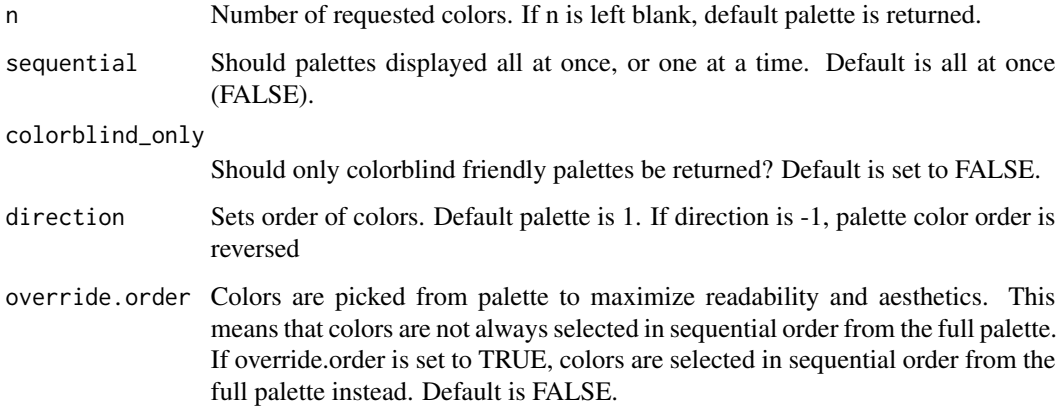

#### Examples

```
# All Palettes
display_all(sequential = FALSE, colorblind_only = FALSE)
# All Colorblind Palettes
display_all(sequential = FALSE, colorblind_only = TRUE)
# 5 Colors of all Palettes
display_all(5, sequential = FALSE, colorblind_only = FALSE)
```
<span id="page-3-1"></span><span id="page-3-0"></span>

### Description

Color palettes inspired by works at The Metropolitan Museum of Art. Complete list of palette colors and the works that inspired them can be found [on Github.](https://github.com/BlakeRMills/MetBrewer) Use [colorblind.friendly](#page-1-1) to check whether palettes are colorblind-friendly.

#### Usage

```
met.brewer(
  name,
  n,
  type = c("discrete", "continuous"),
  direction = c(1, -1),
  override.order = FALSE
\mathcal{L}
```
#### Arguments

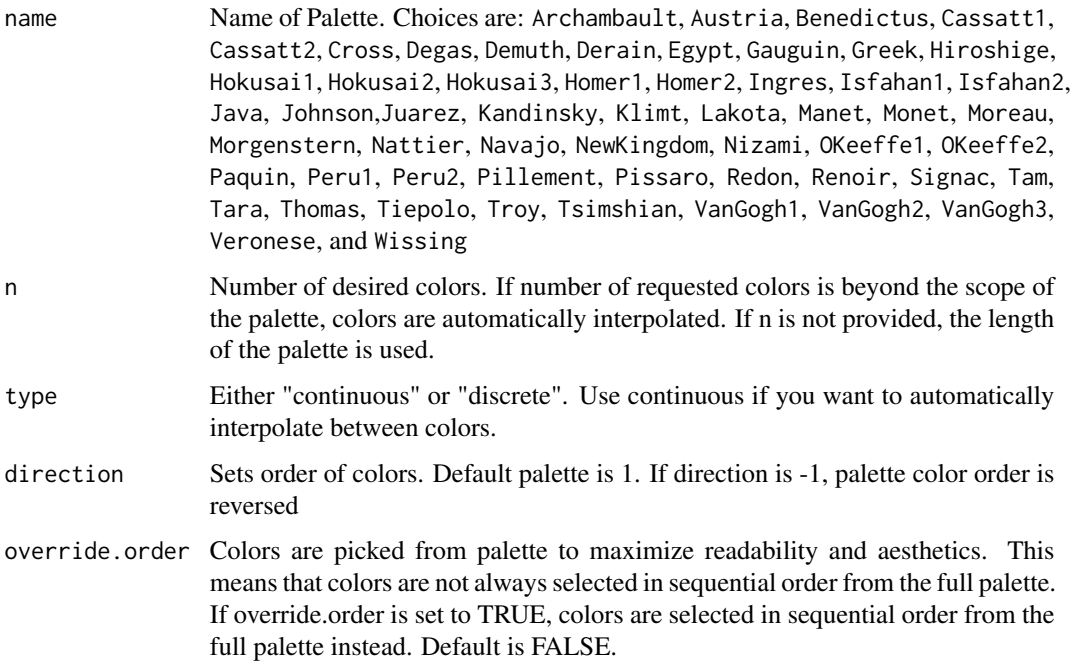

#### Value

A vector of colors.

#### <span id="page-4-0"></span>MetPalettes 5

#### Examples

```
met.brewer("VanGogh1")
met.brewer("Greek", direction=-1)
met.brewer("Cassatt2", 4, override.order=TRUE)
library(ggplot2)
ggplot(data=iris, aes(x=Species, y=Petal.Length, fill=Species)) +
geom_violin() +
scale_fill_manual(values=met.brewer("Greek", 3))
ggplot(data=iris, aes(x=Sepal.Length, y=Sepal.Width, color=Species)) +
geom_point(size=2) +
scale_color_manual(values=met.brewer("Renoir", 3))
ggplot(data=iris, aes(x=Species, y=Sepal.Width, color=Sepal.Width)) +
geom_point(size=3) +
scale_color_gradientn(colors=met.brewer("Isfahan1"))
```

```
MetPalettes Complete list of palettes.
```
#### Description

Use names(MetPalettes) to return all possible palette names. Current choices are: Archambault, Austria, Benedictus, Cassatt1, Cassatt2, Cross, Degas, Demuth, Derain, Egypt, Gauguin, Greek, Hiroshige, Hokusai1, Hokusai2, Hokusai3, Homer1, Homer2, Ingres, Isfahan1, Isfahan2, Java, Johnson,Juarez, Kandinsky, Klimt, Lakota, Manet, Monet, Moreau, Morgenstern, Nattier, Navajo, NewKingdom, Nizami, OKeeffe1, OKeeffe2, Paquin, Peru1, Peru2, Pillement, Pissaro, Redon, Renoir, Signac, Tam, Tara, Thomas, Tiepolo, Troy, Tsimshian, VanGogh1, VanGogh2, VanGogh3, Veronese, and Wissing. Use [met.brewer](#page-3-1) to construct palettes.

#### Usage

MetPalettes

#### Format

An object of class list of length 56.

<span id="page-5-2"></span><span id="page-5-0"></span>

#### Description

Function for using MetBrewer colors schemes in ggplot2. Use [scale\\_color\\_met\\_d](#page-5-1) and [scale\\_fill\\_met\\_d](#page-8-1) for discrete scales and [scale\\_color\\_met\\_c](#page-5-2) and [scale\\_fill\\_met\\_c](#page-8-2) for continuous scales.

#### Usage

scale\_color\_met\_c(name, direction = 1, ...)

#### Arguments

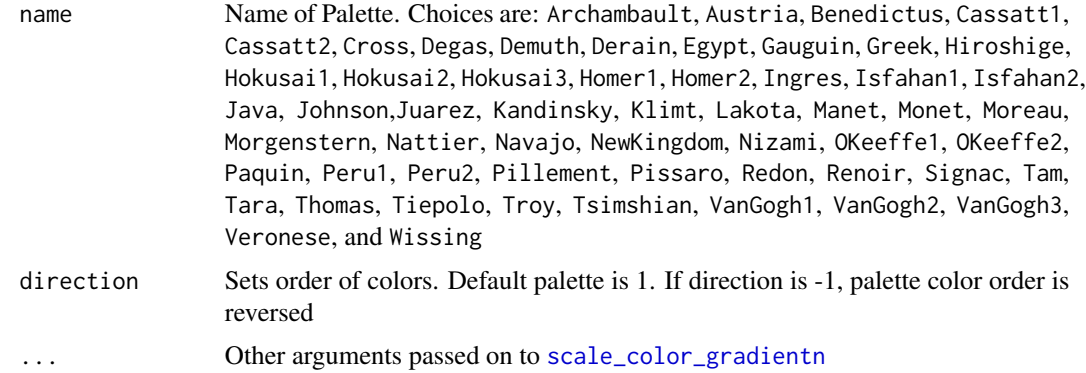

#### Examples

```
library(ggplot2)
ggplot(data=iris, aes(x=Sepal.Length, y=Sepal.Width, color=Sepal.Length)) +
geom_point() +
scale_color_met_c("Isfahan1", direction=-1)
```
<span id="page-5-1"></span>scale\_color\_met\_d *MetBrewer palettes for plotting with ggplot2*

#### Description

Function for using MetBrewer colors schemes in ggplot2. Use [scale\\_color\\_met\\_d](#page-5-1) and [scale\\_fill\\_met\\_d](#page-8-1) for discrete scales and [scale\\_color\\_met\\_c](#page-5-2) and [scale\\_fill\\_met\\_c](#page-8-2) for continuous scales.

#### Usage

```
scale_color_met_d(name, direction = 1, override.order = FALSE, ...)
```
#### <span id="page-6-0"></span>**Arguments**

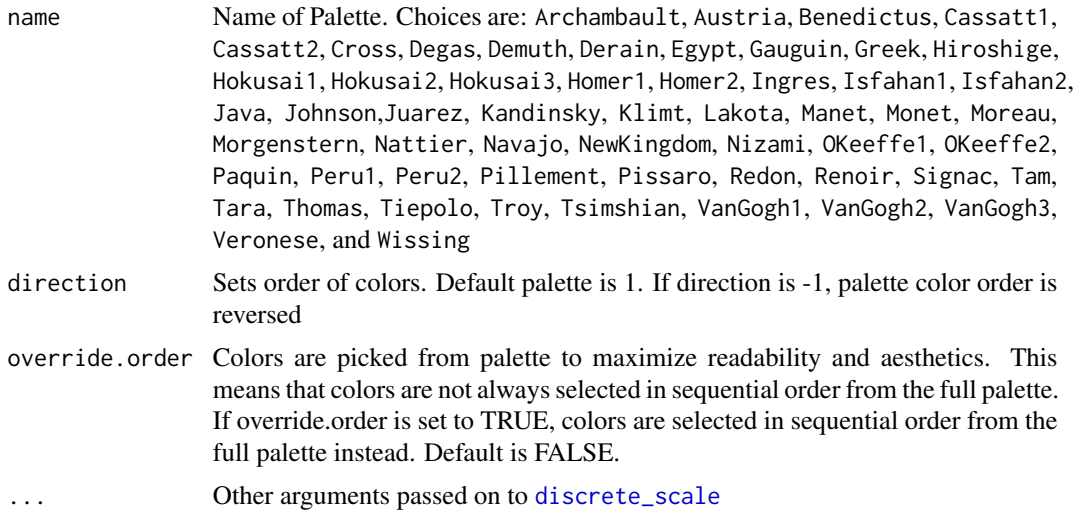

#### Examples

```
library(ggplot2)
ggplot(data=iris, aes(x=Sepal.Length, y=Sepal.Width, color=Species)) +
geom_point() +
scale_color_met_d("Juarez")
```
scale\_colour\_met\_c *MetBrewer palettes for plotting with ggplot2*

#### Description

Function for using MetBrewer colors schemes in ggplot2. Use [scale\\_color\\_met\\_d](#page-5-1) and [scale\\_fill\\_met\\_d](#page-8-1) for discrete scales and [scale\\_color\\_met\\_c](#page-5-2) and [scale\\_fill\\_met\\_c](#page-8-2) for continuous scales.

#### Usage

```
scale_colour_met_c(name, direction = 1, ...)
```
#### Arguments

name Name of Palette. Choices are: Archambault, Austria, Benedictus, Cassatt1, Cassatt2, Cross, Degas, Demuth, Derain, Egypt, Gauguin, Greek, Hiroshige, Hokusai1, Hokusai2, Hokusai3, Homer1, Homer2, Ingres, Isfahan1, Isfahan2, Java, Johnson,Juarez, Kandinsky, Klimt, Lakota, Manet, Monet, Moreau, Morgenstern, Nattier, Navajo, NewKingdom, Nizami, OKeeffe1, OKeeffe2, Paquin, Peru1, Peru2, Pillement, Pissaro, Redon, Renoir, Signac, Tam, Tara, Thomas, Tiepolo, Troy, Tsimshian, VanGogh1, VanGogh2, VanGogh3, Veronese, and Wissing

<span id="page-7-0"></span>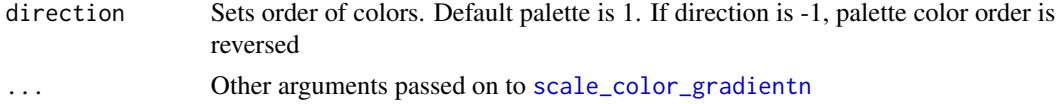

#### Examples

```
library(ggplot2)
ggplot(data=iris, aes(x=Sepal.Length, y=Sepal.Width, color=Sepal.Length)) +
geom_point() +
scale_colour_met_c("Isfahan1", direction=-1)
```
scale\_colour\_met\_d *MetBrewer palettes for plotting with ggplot2*

#### Description

Function for using MetBrewer colors schemes in ggplot2. Use [scale\\_color\\_met\\_d](#page-5-1) and [scale\\_fill\\_met\\_d](#page-8-1) for discrete scales and [scale\\_color\\_met\\_c](#page-5-2) and [scale\\_fill\\_met\\_c](#page-8-2) for continuous scales.

#### Usage

```
scale_colour_met_d(name, direction = 1, override.order = FALSE, ...)
```
#### Arguments

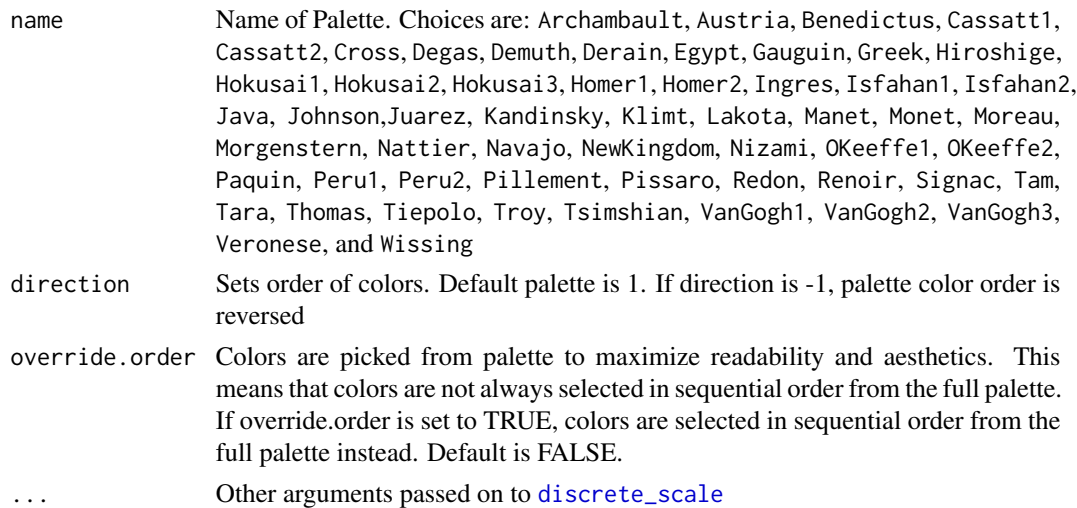

#### Examples

```
library(ggplot2)
ggplot(data=iris, aes(x=Sepal.Length, y=Sepal.Width, color=Species)) +
geom_point() +
scale_colour_met_d("Juarez")
```
<span id="page-8-2"></span><span id="page-8-0"></span>scale\_fill\_met\_c *MetBrewer palettes for plotting with ggplot2*

#### Description

Function for using MetBrewer colors schemes in ggplot2. Use [scale\\_color\\_met\\_d](#page-5-1) and [scale\\_fill\\_met\\_d](#page-8-1) for discrete scales and [scale\\_color\\_met\\_c](#page-5-2) and [scale\\_fill\\_met\\_c](#page-8-2) for continuous scales.

#### Usage

scale\_fill\_met\_c(name, direction = 1, ...)

#### Arguments

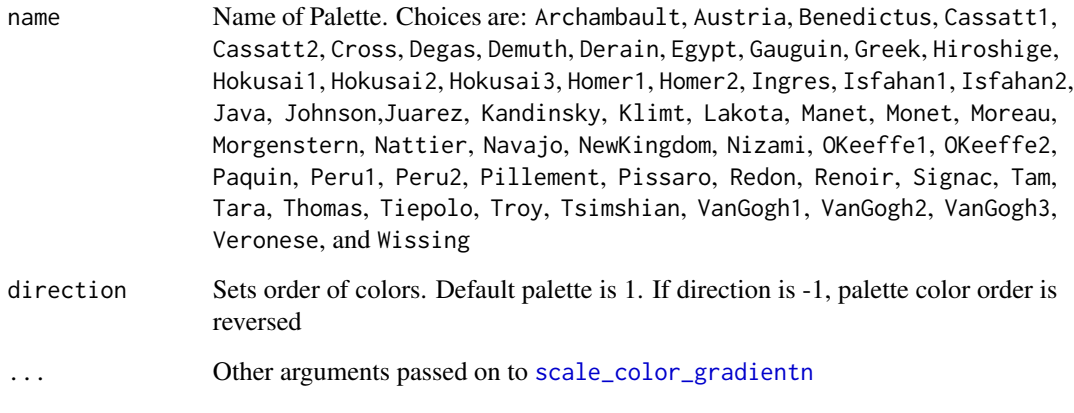

<span id="page-8-1"></span>scale\_fill\_met\_d *MetBrewer palettes for plotting with ggplot2*

#### Description

Function for using MetBrewer colors schemes in ggplot2. Use [scale\\_color\\_met\\_d](#page-5-1) and [scale\\_fill\\_met\\_d](#page-8-1) for discrete scales and [scale\\_color\\_met\\_c](#page-5-2) and [scale\\_fill\\_met\\_c](#page-8-2) for continuous scales.

#### Usage

```
scale_fill_met_d(name, direction = 1, override.order = FALSE, ...)
```
## <span id="page-9-0"></span>Arguments

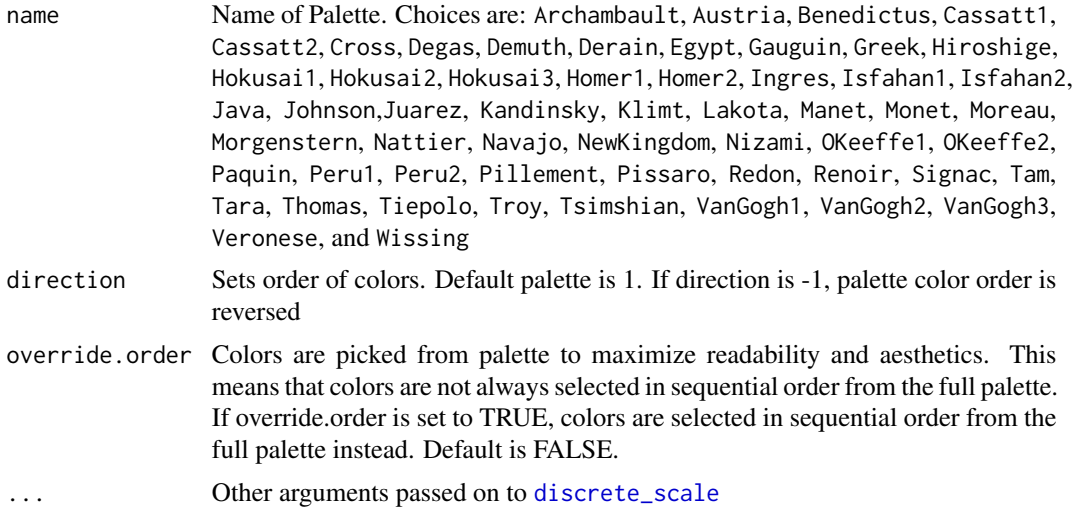

## Examples

```
library(ggplot2)
ggplot(data=iris, aes(x=Species, y=Sepal.Length, fill=Species)) +
geom_violin() +
scale_fill_met_d("Lakota")
```
# <span id="page-10-0"></span>Index

∗ colors met.brewer, [4](#page-3-0) ∗ datasets colorblind\_palettes, [2](#page-1-0) MetPalettes, [5](#page-4-0) colorblind.friendly, *[2](#page-1-0)*, [2,](#page-1-0) *[4](#page-3-0)* colorblind\_palettes, [2](#page-1-0) discrete\_scale, *[7,](#page-6-0) [8](#page-7-0)*, *[10](#page-9-0)* display\_all, [3](#page-2-0) met.brewer, *[2](#page-1-0)*, [4,](#page-3-0) *[5](#page-4-0)* MetPalettes, [5](#page-4-0) scale\_color\_gradientn, *[6](#page-5-0)*, *[8,](#page-7-0) [9](#page-8-0)* scale\_color\_met\_c, *[6](#page-5-0)*, [6,](#page-5-0) *[7–](#page-6-0)[9](#page-8-0)* scale\_color\_met\_d, *[6](#page-5-0)*, [6,](#page-5-0) *[7–](#page-6-0)[9](#page-8-0)* scale\_colour\_met\_c, [7](#page-6-0) scale\_colour\_met\_d, [8](#page-7-0) scale\_fill\_met\_c, *[6](#page-5-0)[–9](#page-8-0)*, [9](#page-8-0) scale\_fill\_met\_d, *[6](#page-5-0)[–9](#page-8-0)*, [9](#page-8-0)